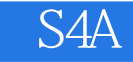

S<sub>4</sub>A

13 ISBN 9787302343985

出版时间:2014-4

页数:159

版权说明:本站所提供下载的PDF图书仅提供预览和简介以及在线试读,请支持正版图书。

www.tushu000.com

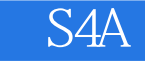

 $4d$ 

s4a scratch andriod andriod s4a

《s4a和互动媒体技术》适合对互动媒体技术或者互动装置艺术感兴趣的初学者,也适合对科技制作、

S<sub>4</sub>A

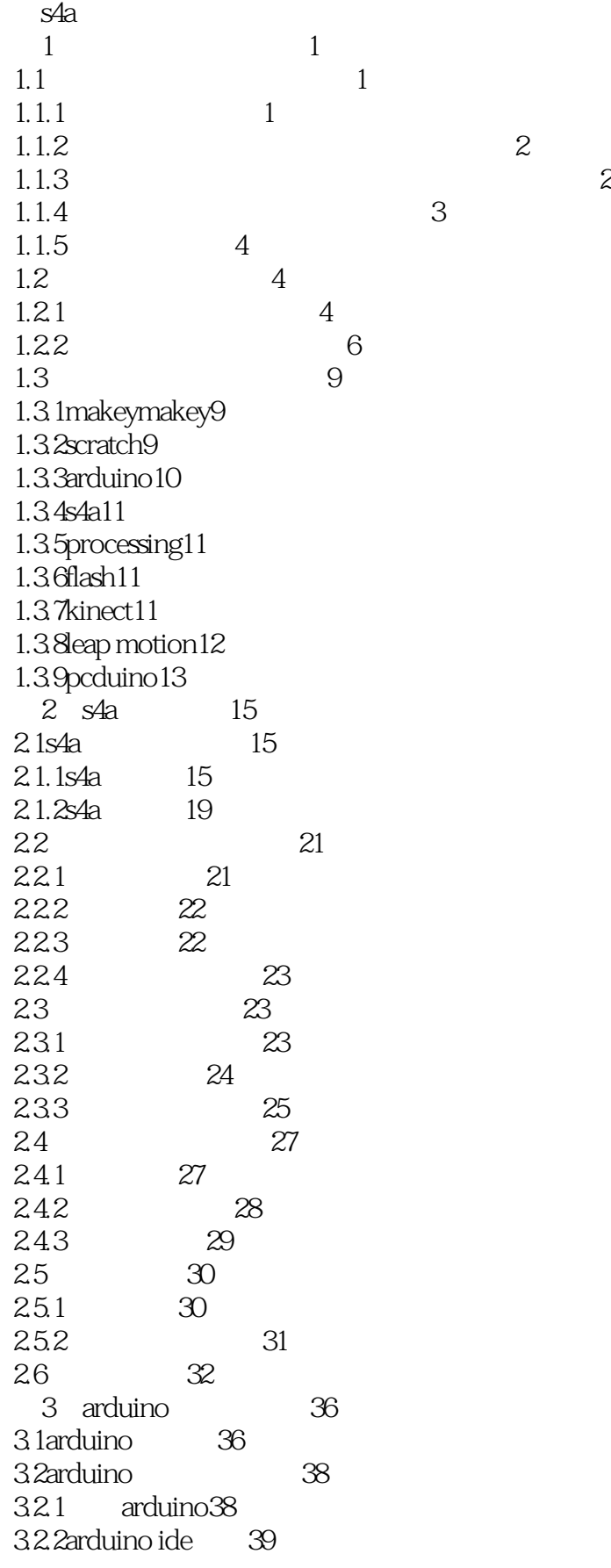

## S4A

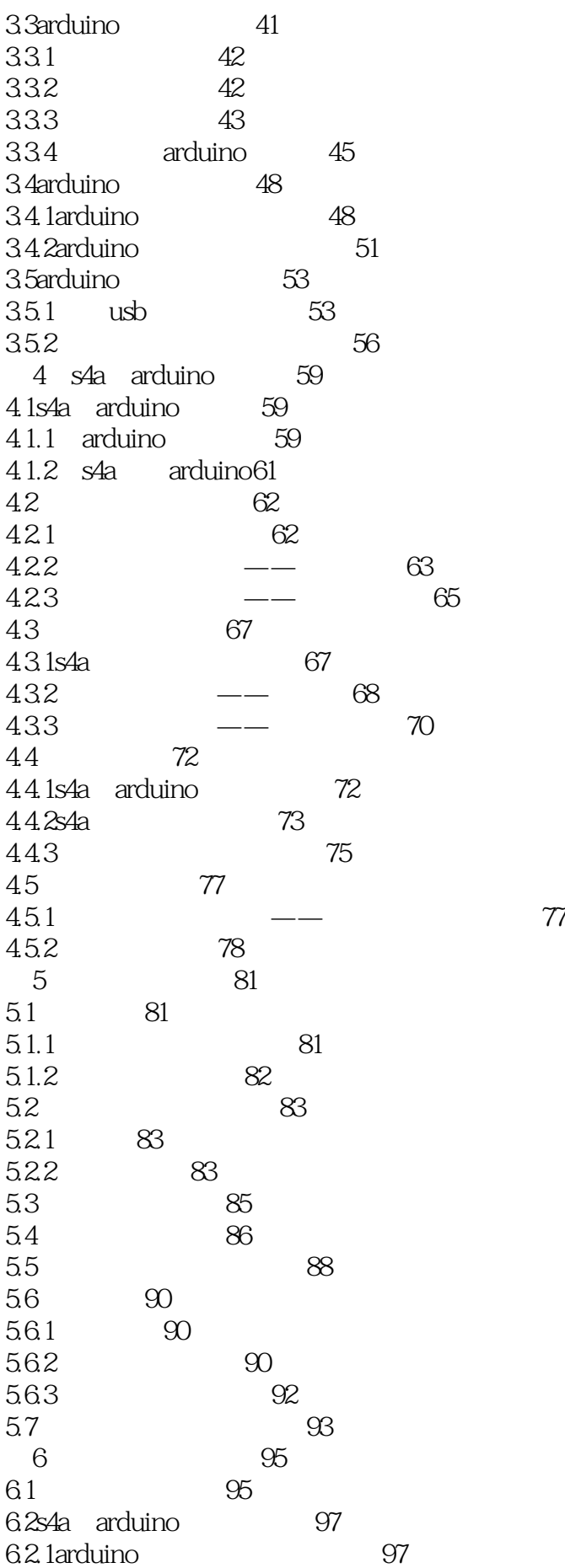

## S<sub>4</sub>A

6.2.2 arduino 98 6.3s4a 102 6.3.1 102 6.3.2远程传感器互动协议介绍104 6.4s4a和浏览器的互动106 64.1 106 6.4.2s4a 107 6.4.3控制页面的优化107 644 110 6.5s4a和智能手机的互动115 6.5.1 s4a 115 65.2 app s4a 118 6.5.3用手机控制流水灯119 6.6s4a s4a 121 6.6.1s4a s4a 121  $662$  —— 121 663 " " 124 7 s4a processing127 7.1 processing 127 7.2 128 7.3processing arduino 129  $7.31$   $--$ simpleread129  $7.32 - - -$  132 7.4processing s4a 134 7.4.1processing for s4a135 7.4.2编写和手势交互的程序138 a app inventor sensors2s4a141 b and  $154$ c 155 d  $158$ 参考文献160 后记161

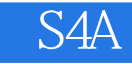

1<br>2 S4A Sratch and Arduino 2 Sratch and Arduino, Sratch and Arduino, N

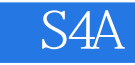

本站所提供下载的PDF图书仅提供预览和简介,请支持正版图书。

:www.tushu000.com